# **MOOVIC** Horario y mapa de la línea 275 de autobús

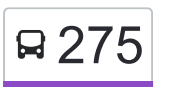

# Bosques de Aragón en la component de la App

La línea 275 de autobús (Bosques de Aragón) tiene 2 rutas. Sus horas de operación los días laborables regulares son: (1) a Bosques de Aragón: 6:00 - 22:30(2) a Potrero (Metro): 6:00 - 22:30

Usa la aplicación Moovit para encontrar la parada de la línea 275 de autobús más cercana y descubre cuándo llega la próxima línea 275 de autobús

#### **Sentido: Bosques de Aragón**

33 paradas [VER HORARIO DE LA LÍNEA](https://moovitapp.com/ciudad_de_m%C3%A9xico-822/lines/275/3216313/3747967/es-419?ref=2&poiType=line&customerId=4908&af_sub8=%2Findex%2Fes-419%2Fline-pdf-Ciudad_de_M%25C3%25A9xico-822-1341234-3216313&utm_source=line_pdf&utm_medium=organic&utm_term=Bosques%20de%20Arag%C3%B3n)

Farmacia Gi Calle Buen Tono Tepeyac Insurgentes Gustavo A. Madero Cdmx 07020 México

Avenida Euzkaro, 92

Av. Euzkaro - Calle La Corona

Avenida Euzkaro, 13

Av. Talisman - Calle Azabache

Avenida Talismán - Jade

Avenida Talismán - Prolongacion Rubi

Avenida Talismán, 143

Avenida Talismán, 173

Avenida Talismán, 3109

Eje Vial 4 Norte 279

Avenida Talismán - Patamban

Av.Talismán - Norte 70-A

Norte 72-B - Av. Talismán

Avenida Talismán- Norte 76

Avenida Talismán - Nte 80-A

Avenida Talismán

Avenida Talismán - Calle Norte 92

Avenida 510 7

Avenida 510, 25

**Horario de la línea 275 de autobús** Bosques de Aragón Horario de ruta:

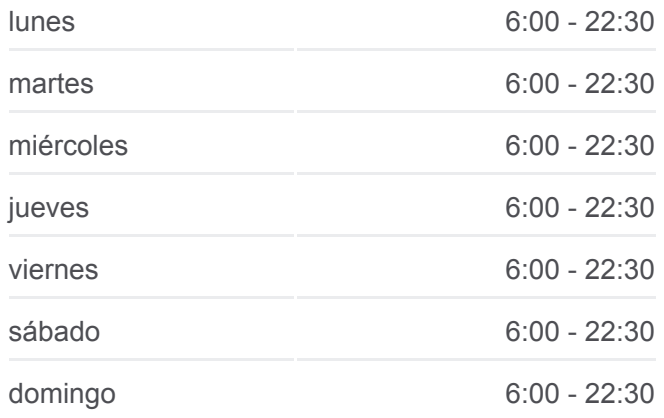

# **Información de la línea 275 de autobús Dirección:** Bosques de Aragón **Paradas:** 33

**Duración del viaje:** 33 min **Resumen de la línea:**

Av. 510 - Av. 535

Eje Vial 4 Norte, 145

Avenida 510, 172a

Avenida 510, Mz1 Lt15

Avenida 510 Mz1 Lt18

Av. 412 - Av. 510

Avenida 412 - Avenida 1513

Av. 412 - Av. 1523

Avenida 412 San Juan de Aragón 6a. Sección Gustavo A. Madero Cdmx 07918 México

Avenida 608, 412

Boulevar Bosque de Las Naciones - Calle Primera

Boulevar Bosque de Las Naciones, 8

Bosques de Colombia, 2

## **Sentido: Potrero (Metro)**

26 paradas [VER HORARIO DE LA LÍNEA](https://moovitapp.com/ciudad_de_m%C3%A9xico-822/lines/275/3216313/3747968/es-419?ref=2&poiType=line&customerId=4908&af_sub8=%2Findex%2Fes-419%2Fline-pdf-Ciudad_de_M%25C3%25A9xico-822-1341234-3216313&utm_source=line_pdf&utm_medium=organic&utm_term=Bosques%20de%20Arag%C3%B3n)

Av. 412 - Calle 1525

Avenida 412, 304

Avenida 412, 254

Avenida 412, 230

Calle Cuarta Rte, 532

Avenida 510 - Avenida 482

Calle Cuarta Rte, 240

Calle Cuarta Rte, 510

Avenida 510, 27

Avenida Gran Canal del Desagüe, 35

Eje Vial 4 Norte, 4510

Avenida Talismán

Avenida Talismán - Nte 82-A

Av. Talismán - Nte. 72

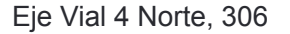

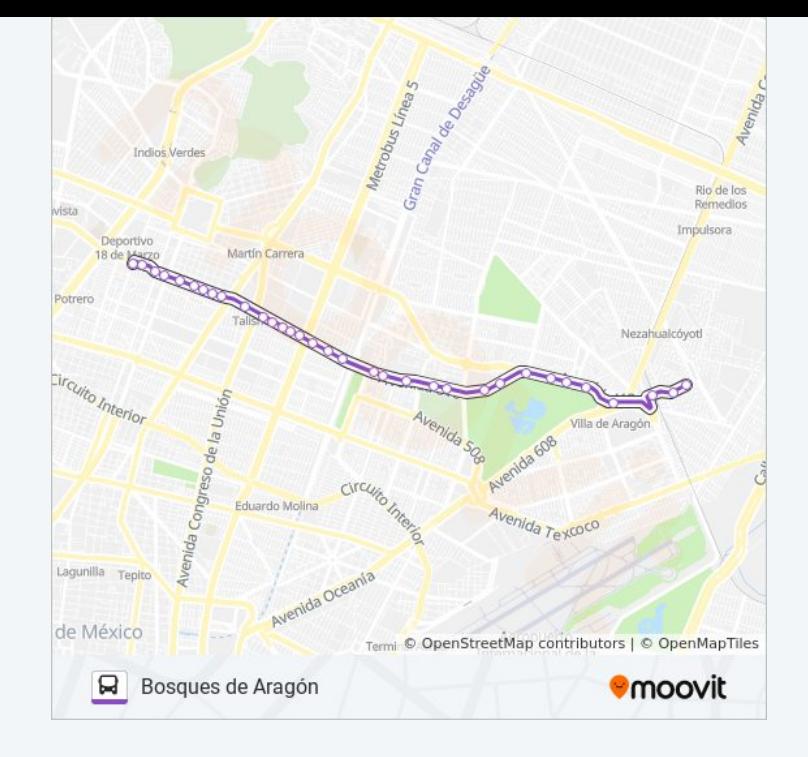

#### **Horario de la línea 275 de autobús** Potrero (Metro) Horario de ruta:

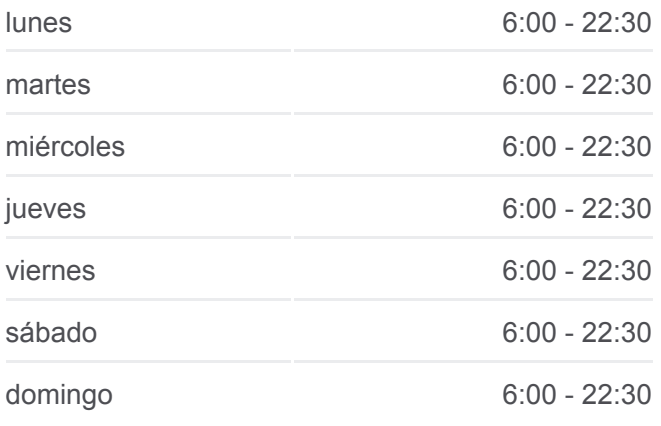

### **Información de la línea 275 de autobús Dirección:** Potrero (Metro) **Paradas:** 26 **Duración del viaje:** 28 min **Resumen de la línea:**

Joyas, 434 Joyas, 149 Joyas -Prolongacion Rubí Joya - C. Granate Joyas, 54 Joyas Avenida Río Blanco, 73 Avenida Río Blanco, 100 Avenida Río Blanco - Continental Fundidora de Monterrey, 244a Ave. Necaxa

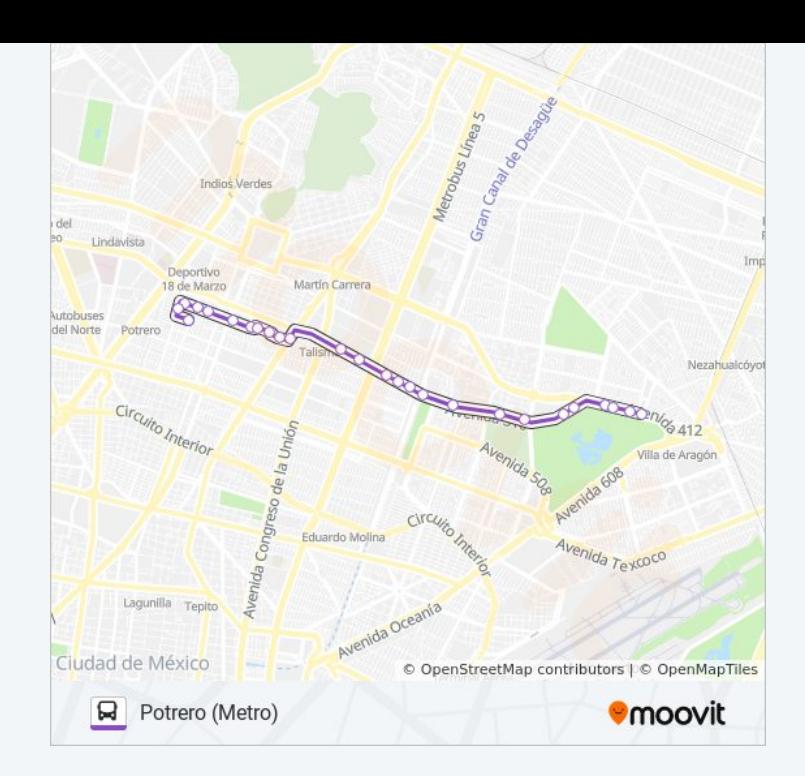

Los horarios y mapas de la línea 275 de autobús están disponibles en un PDF en moovitapp.com. Utiliza [Moovit App](https://moovitapp.com/ciudad_de_m%C3%A9xico-822/lines/275/3216313/3747967/es-419?ref=2&poiType=line&customerId=4908&af_sub8=%2Findex%2Fes-419%2Fline-pdf-Ciudad_de_M%25C3%25A9xico-822-1341234-3216313&utm_source=line_pdf&utm_medium=organic&utm_term=Bosques%20de%20Arag%C3%B3n) para ver los horarios de los autobuses en vivo, el horario del tren o el horario del metro y las indicaciones paso a paso para todo el transporte público en Ciudad de México.

[Acerca de Moovit](https://moovit.com/es/about-us-es/?utm_source=line_pdf&utm_medium=organic&utm_term=Bosques%20de%20Arag%C3%B3n) · [Soluciones MaaS](https://moovit.com/es/maas-solutions-es/?utm_source=line_pdf&utm_medium=organic&utm_term=Bosques%20de%20Arag%C3%B3n) · [Países incluídos](https://moovitapp.com/index/es-419/transporte_p%C3%BAblico-countries?utm_source=line_pdf&utm_medium=organic&utm_term=Bosques%20de%20Arag%C3%B3n) · [Comunidad de Mooviters](https://editor.moovitapp.com/web/community?campaign=line_pdf&utm_source=line_pdf&utm_medium=organic&utm_term=Bosques%20de%20Arag%C3%B3n&lang=es)

© 2024 Moovit - Todos los derechos reservados

**Mira los tiempos de llegada en tiempo real**

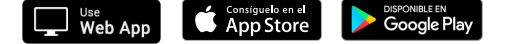